IE7让Vista按要求记录\_删除私密信息 PDF转换可能丢失图片

## https://www.100test.com/kao\_ti2020/490/2021\_2022\_IE7\_E8\_AE\_ A9Vist\_c67\_490689.htm Internet Explorer Cookie

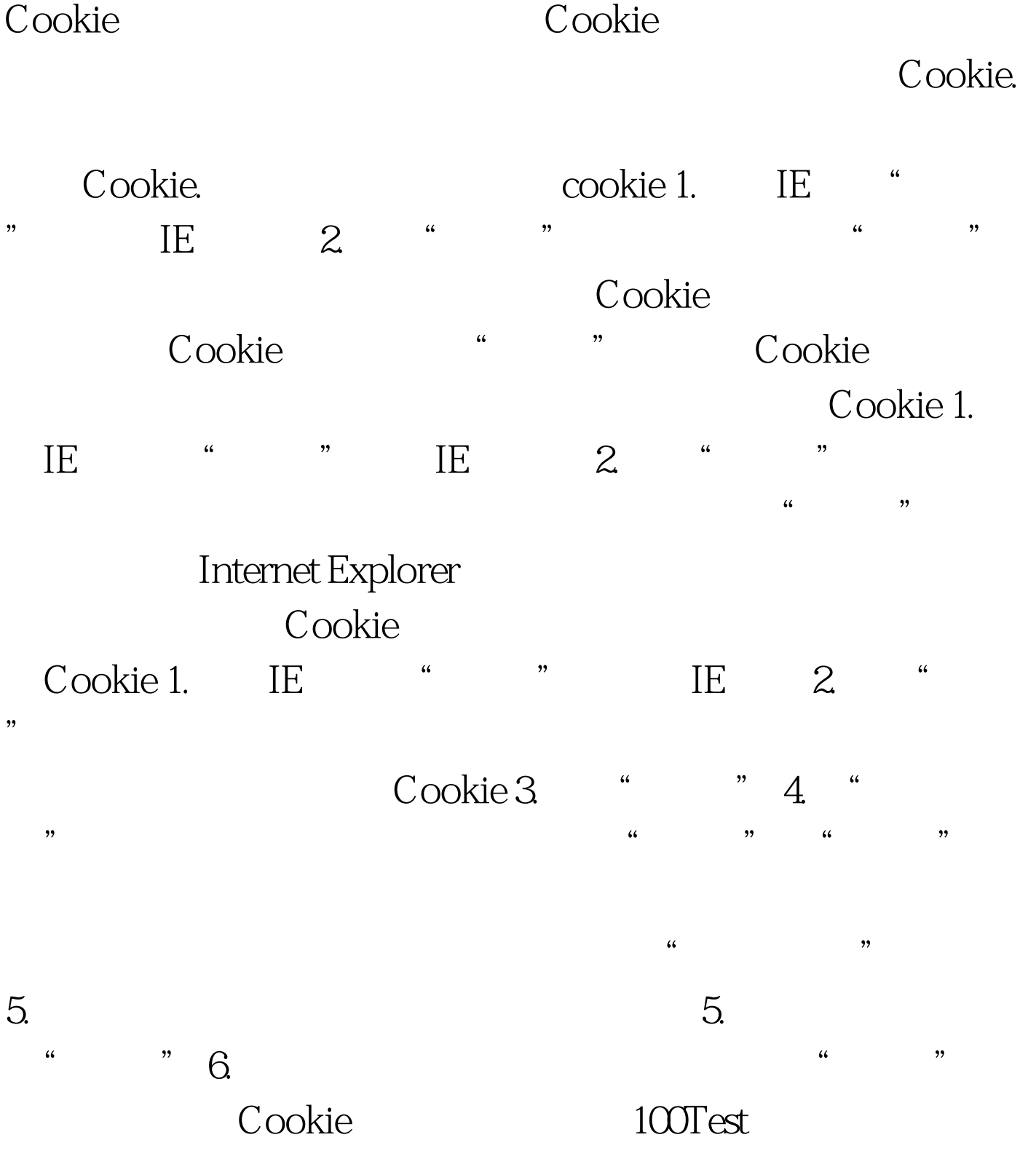

## www.100test.com